#### **ФАКУЛЬТЕТ ЕКОНОМІКИ ТРАНСПОРТУ**

**Кафедра управління державними і корпоративними фінансами**

## **ЕКОНОМЕТРИЧНИЙ АНАЛІЗ ТА МОДЕЛЮВАННЯ**

**ЗАВДАННЯ ТА МЕТОДИЧНІ ВКАЗІВКИ до курсової роботи з дисципліни**   *«ЕКОНОМЕТРИКА»*

Методичні вказівки розглянуто та рекомендовано до друку на засіданні кафедри управління державними і корпоративними фінансами 14 квітня 2016., протокол № 10.

Містять завдання до курсової роботи, а також методичні вказівки до їх виконання.

Рекомендуються для студентів економічних спеціальностей усіх форм навчання.

Укладач

доц. М.О. Єрьоміна

Рецензент проф. І.Ю. Зайцева ЕКОНОМЕТРИЧНИЙ АНАЛІЗ ТА МОДЕЛЮВАННЯ

#### ЗАВДАННЯ ТА МЕТОДИЧНІ ВКАЗІВКИ

до курсової роботи з дисципліни

 *«ЕКОНОМЕТРИКА»*

Відповідальний за випуск Єрьоміна М.О.

Редактор Еткало О.О.

Підписано до друку 23.06.16 р.

Формат паперу 60х84 1/16. Папір писальний.

Умовн.-друк.арк. 0,75. Тираж 50. Замовлення №

Видавець та виготовлювач Українська державна академія залізничного транспорту, 61050, Харків-50, майдан Фейєрбаха, 7. Свідоцтво суб'єкта видавничої справи ДК № 2874 від 12.06.2007 р.

# **ЗМІСТ**

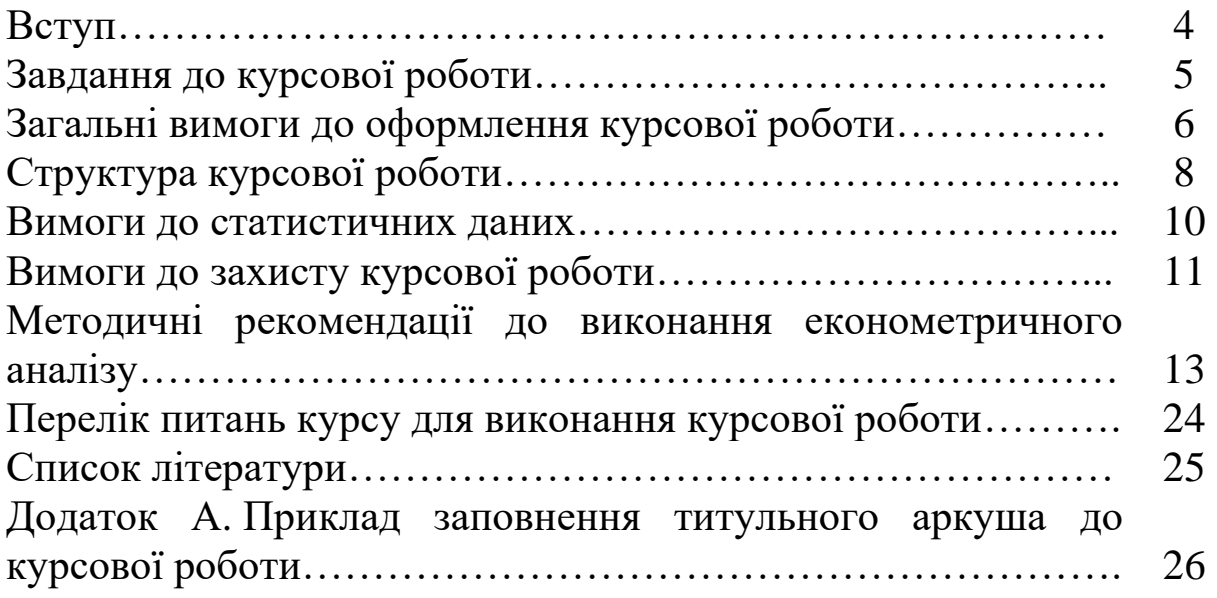

## **ВСТУП**

Важливе місце у підготовці освічених бакалаврів з фінансів, банківської справи та страхування посідає викладання навчального курсу «Економетрика».

Становлення і розвиток в Україні ринкової інфраструктури суттєво змінюють економічне, інформаційне і правове середовище держави. За цих умов необхідна сучасна, адекватна оцінка та аналіз діяльності суб'єктів господарювання на мікро- та макрорівнях. Це потребує підготовки фахівців, що мають глибокі теоретичні і практичні знання, можуть узагальнити наявний досвід країн з розвинутою ринковою економікою, розробити план дій щодо поліпшення фінансового стану.<br>Метою виконання курсової роботи

Метою виконання курсової роботи є закріплення, поглиблення і контроль знань студентів з використання методів побудови економетричних моделей, які описують взаємозв'язки між економічними показниками; набуття навичок використання цих моделей в економічних дослідженнях та перевірка набутих теоретичних знань з основних тем курсу.

Курсова робота повинна бути оформлена згідно з вимогами до оформлення самостійних завдань із застосуванням ЕОМ.

Виконання курсової роботи студентом дає змогу визначити й оцінити ступінь засвоєння теоретичного матеріалу і вміння застосовувати теорію при вирішенні конкретних практичних ситуацій.

## **ЗАВДАННЯ ДО КУРСОВОЇ РОБОТИ**

1 Сформулюйте теоретичне припущення щодо залежності обраного вами результативного показника і п'яти або більше факторів, що мають на нього, на вашу думку, достатній вплив.З метою вибору фактора, що має найбільший вплив на досліджуваний показник, оберіть із вашої студентської групи необхідну кількість «експертів» та запропонуйте їм провести експертизу та проранжувати перелічені фактори, тобто розташувати у порядку убування їх впливу на результативний показник.

2 Використовуючи метод експертних оцінок за етапами проведення експертизи:

а) складіть та обробіть матрицю рангів;

б) розрахуйте коефіцієнт конкордації;

в) установіть ступінь узгодженості і вірогідності думок експертів;

г) на базі результатів обробки матриці рангів побудуйте діаграму зменшення впливу факторів і відкиньте несуттєві фактори;

д) інтерпретуйте результат графічно у вигляді діаграми убування впливу факторів на результативний показник.

3 Статистичні дані студенти обирають самостійно із статистичних збірників і бюлетенів як у паперовому, так і в електронному вигляді. Докладніше інформацію щодо відбору статистичних даних надано у розділі «Вимоги до статистичних даних».

4 За обраними статистичними даними на основі етапів проведення економетричного аналізу із застосуванням табличного редактора *Excel*:

а) оцініть параметри простої вибіркової лінійної регресії за допомогою методу найменших квадратів;

б) визначте щільність зв'язку між економічними показниками, що досліджуються;

в) перевірте модель на адекватність;

г) якщо модель виявилась неадекватною, знайдіть той вид функції, яка описує обрану залежність між економічними показниками, що досліджуються;

д) перевірте на значущість параметри економетричної моделі за допомогою t-тесту Стьюдента;

е) знайдіть інтервали довіри для параметрів узагальненої регресійної моделі;

ж) із застосуванням точкового, інтервального та графічного методів спрогнозуйте значення залежної змінної при значенні фактора, яке вас цікавить.

5 Надайте висновки щодо отриманих результатів.

### **ЗАГАЛЬНІ ВИМОГИ ДО ОФОРМЛЕННЯ КУРСОВОЇ РОБОТИ**

Обсяг курсової роботи має складати від 25 до 30 сторінок (без додатків). Вона має бути оформлена на аркушах формату А4 із застосуванням комп'ютерних засобів друку.

При виконанні роботи необхідно враховувати наступні вимоги:

—шрифт – TimesNewRoman;

—розмір – 14 пт;

—міжрядковий інтервал – 1,5;

—розміщення тексту – книжкове (за необхідності розміщення таблиць – альбомне);

—верхнє та нижнє поля – 20 мм;

—ліве поле $-25$  мм;

—праве поле  $-10$  мм.

Першою сторінкою курсової роботи є титульний аркуш, який включають до загальної нумерації сторінок, не проставляючи його номера. Титульний аркуш повинен містити назву міністерства, якому підпорядкований виш, назву кафедри, тему, прізвище та ініціали студента, номер групи, прізвище та ініціали наукового керівника, його посаду і звання, місто та рік виконання роботи (додаток А).

На другій сторінці роботи розміщують зміст – перелік питань і підпитань із зазначенням номерів сторінок, на яких викладено їхній зміст. Текст роботи починається з третьої сторінки.

Структурні частини курсової роботи (вступ, висновки) починають з нової сторінки. Підпитання нумерують у межах кожного питання двома цифрами, з яких перша цифра – номер питання, а друга – порядковий номер підпитання, між цими цифрами ставлять крапку.

Скорочення слів у тексті та в підписах під ілюстраціями не допускаються. Винятком є скорочення, встановлені державними стандартами. Не рекомендується вводити власні скорочення позначень і термінів. Формули і цифри повинні органічно вписуватися в текст викладу, не порушувати граматичної структури тексту курсової роботи. Цифровий матеріал рекомендується оформляти у вигляді таблиць.

Кожна таблиця повинна мати порядковий номер і заголовок, які розміщують над нею. Назва починається з великої літери, після назви крапка не ставиться. Таблицю з великою кількістю рядків можна переносити на інший аркуш (сторінку) і зверху над таблицею пишуть слова «Продовження таблиці» і вказують номер таблиці.

Цифри в графах таблиць розташовують так, щоб розряди чисел у всій графі були розміщені точно один під іншим.

Ілюстрації (схеми, графіки) і таблиці необхідно подавати безпосередньо після тексту, де вони згадані вперше, або на наступній сторінці. На всі таблиці, схеми, рисунки, діаграми, графіки у тексті слід давати посилання. Ілюстрації позначають словом «Рисунок» і нумерують у межах розділу, за винятком ілюстрацій, поданих у додатках. Номер ілюстрації складається з номера розділу і порядкового номера ілюстрації. Назву розміщують послідовно під ілюстрацією.

Основними видами ілюстративного матеріалу в курсових роботах є схеми та діаграми.

Підберіть сукупність даних. Статистичні дані повинні бути індивідуальними у кожного студента. Вимоги до статистичних даних безпосередньо подані у наступному розділі. Виконайте економетричне моделювання відповідно до обраної теми на підставі відібраних статистичних даних. Результати моделювання подайте у вигляді роботи, яка повинна мати нижченаведену структуру.

1 Розділ «Вступ», в якому описані основні положення і питання, що стосуються досліджуваної вами проблеми, мета роботи і завдання та сукупність даних. У розділ можна включити методичні основи вашого дослідження відповідно до обраної теми. Обсяг розділу 1 – 2 сторінки.

2 Розділ «Теоретичне і статистичне обґрунтування моделі», у якому наведено теоретичне й економічне обґрунтування моделі залежності даних, яка передбачається для побудови. Обґрунтуйте ваш вибір економічних показників, використовуючи відомі теоретичні залежності з економічної теорії. Якщо обрана вами залежність носить атеоретичний характер, наведіть розумні докази на користь її існування.

Зміст розділу не повинне містити тільки компіляцію\* теоретичного матеріалу з навчальних посібників, інтернет-джерел і опублікованих статей у газетах і журналах, на що вказує необхідність обґрунтування, авторство якого належить автору курсового проекту. Обсяг розділу до 1 – 2 сторінки.

3 Розділ «Побудова та аналіз економетричної моделі та моделювання», у якому повинні бути наведені результати побудови та аналізу регресійних моделей. Мінімальна вимога до регресійної моделі полягає в тому, що моделі повинні містити не менше двох змінних. Процес побудови різних регресійних моделей повинен являти собою етапи економетричного аналізу моделі:

<sup>\*</sup> Компіляція - творчість на основі чужих досліджень чи творів без самостійного опрацювання джерел; також робота, складена таким методом.

− оцінювання параметрів вашої моделі і надання висновків за результатами;

− тестування регресії на наявність щільності зв'язку між обраними змінними за значенням коефіцієнта кореляції (прокоментуйте отримані результати);

− перевірка моделі на адекватність, використовуючи коефіцієнт детермінації, а при необхідності і критерій Фішера;

− специфікація моделі;

− дослідження побудованої моделі, перевірка їх на статистичну значущість (надайте в кожному випадку докладний опис результатів досліджень і висновків, які можна зробити для взятої моделі);

− економічна інтерпретація побудованої моделі;

− прогнозування результативного показника при значенні фактора, що вас цікавить.

Загальний обсяг розділу до 10 сторінок.

4 Розділ «Висновки», у якому зібрані воєдино всі найважливіші висновки і результати. У розділі необхідно відобразити, що вам удалося отримати в результаті проведеного дослідження. У чому цінність отриманих вами результатів? Про що свідчить проведений вами аналіз з точки зору дослідження ситуації, яка вас цікавить? Обсяг розділу 1 – 2 сторінки.

5 Розділ «Список використаних джерел» повинен містити посилання на відомості і дані, отримані із зовнішніх джерел. При оформленні «Списку використаних джерел», а бажано і всього курсового проекту, керуйтеся методичним посібником додержання вимог нормоконтролю у студентській навчальній звітності (є в бібліотеці кафедри управління державними і корпоративними фінансами). Повинен мати до 50 посилань.

6 Розділ «Додатки» повинен містити статистичні дані, а також весь допоміжний матеріал, який, на ваш погляд, є досить важливим, щоб бути наявним у роботі або може потім використовуватись при її захисті. Не рекомендується переносити в додатки результати перевірки всіх тестів, графіки і табличний матеріал, тому що це заважає оцінці цілісності роботи як дослідження в основній її частині.

## **ВИМОГИ ДО СТАТИСТИЧНИХ ДАНИХ**

Як дані можуть використовуватися статистичні дані, наведені в статистичних збірниках і бюлетенях як у паперовому, так і в електронному вигляді, наприклад:

− бюлетень банківської статистики Національного банку України (НБУ);

− статистичні збірники Міністерства статистики України (Укрстату);

− бази даних Світового банку Worldbank;

− статистичні дані Організації економічного співробітництва та розвитку OECD;

− фінансова звітність акціонерних товариств та інших суб'єктів господарювання;

− залежності між показниками ВВП, експорту, імпорту, ІСЦ\* , доходами, витратами тощо, поданими рядами в рівнях.

Не використовуйте для моделювання макроекономічні тотожності, оскільки економетричний аналіз призначений для дослідження причинно-наслідкових зв'язків. Ви можете перейти від агрегованих показників (узагальнені, синтетичні вимірники, які поєднують в одному загальному показнику багато окремих) до окремих (наприклад, розглядати не ІСЦ\* в цілому, а ІСЦ по окремій групі товарів або послуг, не випуск у цілому, а виробництво будь-якої групи товарів, і т. п.).

Так само дані, що використовуються, не можуть бути гіпотетичними. При виборі і теоретичному обґрунтуванні моделей, а також показників, що включаються в них, користуйтеся наявними публікаціями наукових статей, що включають використання методів економетричного моделювання, як українською, так і іноземними мовами.

<sup>\*</sup> Індекс споживчих цін – індекс, що показує зміну цін за деяким кошиком товарів і послуг, необхідним середньому споживачеві. Кошик товарів і послуг включає в себе продукти харчування, одяг, житло, бензин, медичні послуги тощо.

Джерело даних для курсового проекту повинно бути зазначено вами в роботі (у тому числі в розділі «Список використаних джерел», самі дані повинні міститися в додатку. Якщо джерелом є веб-сайт, повинно бути вказано точне посилання на сторінку з вашими даними (дивіться вимоги щодо оформлення списку використаної літератури в методичному посібнику з додержання вимог нормоконтролю у студентській навчальній звітності).

Якщо джерелом даних є паперовий носій, потрібно надати можливість вашому керівнику ознайомитися з джерелом даних і подати їх у додатку до курсової роботи. Дані зі статистичних бюлетенів і баз даних України не повинні бути застарілими (останні 5 років). Обсяг вибірки повинен включати не менше 5 спостережень.

Якщо зазначені умови будуть порушені або ви будете помічені у використанні, повному або частковому, чужих проектів, за викладачем залишається право оцінити вашу роботу незадовільною оцінкою. Курсова робота є результатом самостійно проведеного дослідження, що поширюється і на оформлення отриманих результатів; запозичення готових текстових блоків розцінюється як частковий плагіат.

## **ВИМОГИ ДО ЗАХИСТУ КУРСОВОЇ РОБОТИ**

Згідно з календарними етапами написання курсової роботи студент повинен подавати її частинами на перегляд науковому керівнику, а у встановлений кінцевий термін подати завершену курсову роботу для отримання рецензії. У разі позитивної рецензії наукового керівника курсова робота допускається до захисту, а у разі негативної рецензії – повертається на доопрацювання.

На курсову роботу повинна бути рецензія. Рецензентом роботи має виступати студент з вашої навчальної групи. Рецензія має містити:

1) тему курсової роботи та дані щодо автора й рецензента (ПІБ та номер і шифр групи);

2) відповідність дипломної роботи заданій темі й вимогам кваліфікаційної характеристики;

3) актуальність теми;

4) загальна характеристика дипломної роботи та перелік задач, які були вирішені у роботі;

5) позитивні сторони дипломної роботи;

6) зауваження до курсової роботи;

7) передбачувана оцінка курсової роботи;

8) підпис рецензента.

Захист курсової роботи має на меті визначити володіння студентом категоріальним апаратом, глибину розуміння теоретичних питань, володіння матеріалом, здатність пояснити свої висновки і рекомендації, вміння аргументувати власну точку зору й орієнтуватися у своїй роботі. Комісія із захисту курсових робіт складається з викладачів кафедри.

Процедура захисту включає в себе коротку доповідь студента і відповіді на питання щодо змісту роботи. Доповідь студента повинна відобразити актуальність теми, мети, завдання, об'єкт і предмет роботи, застосовувані методи і основні результати дослідження, висновки і рекомендації. Тривалість доповіді – у межах 8 – 10 хв. Перевищення регламенту розцінюється як невміння студента робити узагальнення і виділяти головне.

*Оцінювання роботи*. Курсова робота заслуговує оцінки «*відмінно*», якщо повністю відповідає вимогам, містить елементи самостійного дослідження, а студент при захисті підтвердив розуміння теми, викладає матеріал у логічній послідовності, показав уміння аналізувати і узагальнювати теоретичний і практичний матеріал.

Оцінка «*добре*» ставиться, якщо робота в основному відповідає вимогам, студент викладає матеріал у логічній послідовності, робить певні узагальнення і висновки, але не наводить практичних прикладів у контексті тематичного теоретичного матеріалу або допускається незначних помилок у формулюванні термінів, категорій, розрахунках при вирішенні практичних завдань.

«*Задовільно*» виконаною вважається робота, у якій на недостатньому рівні висвітлена проблема, що відображена в темі,

не виконаний до логічного завершення аналіз і всі дослідження поверхно; доповідь прочитана без відриву від заготовленого тексту; не всі відповіді на питання комісії були правильними і повними.

Якщо робота не відповідає вимогам, містить значні помилки або при захисті студент не підтвердив засвоєння теми, ставиться оцінка «*незадовільно*».

## **МЕТОДИЧНІ РЕКОМЕНДАЦІЇ ДО ВИКОНАННЯ ЕКОНОМЕТРИЧНОГО АНАЛІЗУ**

Метою першої частини курсової роботи є вилучення за допомогою методу експертних оцінок факторів, які мають найбільший вплив на результативний показник, що аналізується.

Суть експертної процедури полягає в тому, що якомога більшій кількості експертів пропонується оцінити вплив кожного з установлених факторів на досліджуваний економічний показник шляхом розташування факторів у порядку убування ступеня впливу. При цьому мінімальна кількість експертів дорівнює кількості ранжованих факторів +2. Як правило, найбільш впливовому фактору присвоюється ранг 1 і далі, по мірі зменшення впливу, – ранги 2, 3 і т. ін.

Порядок проведення експертизи

1 Постановка задачі або висунення гіпотези.

2 Відбір експертів із числа осіб, компетентних у досліджуваній галузі.

3 Ранжирування факторів експертами.

4 Обробка інформації, отриманої від експертів.

5 Перевірка узгодженості і вірогідності експертних оцінок.

6 Використання результатів дослідження.

При ранжируванні деякі фактори можуть одержати однаковий ранг, тому додатково для таких факторів експерту пропонують за результатами повторної експертизи уточнити місця, які одержать ці фактори при загальному упорядкуванні всіх факторів у порядку убування рангів, тобто у порядку зменшення ступеня їх впливу на залежну змінну. (При виконанні завдання місця факторів уточнюються студентом самостійно). У

залежності від рангу і місця, які вони посідають, фактори будуть мати ту або іншу вагу. У розрахунку приймається, що вага місця дорівнює його номеру, але для факторів, які мають однаковий ранг, вага дорівнює середній арифметичній вазі відповідних місць.

Для перевірки узгодженості думок експертів визначається коефіцієнт конкордації за формулою

$$
W = \frac{S}{\frac{1}{12}m^{2}(n^{3} - n) - \frac{m}{12}\sum_{j=1}^{m}T_{j}},
$$
 (1)

- де **S** сума квадратів відхилень; **m**- кількість експертів; **n**- кількість факторів;
	- **Tj** показник, що враховує збіг рангів і розраховується за формулою

$$
T_j = \sum_{k=1}^{n} (t_k^3 - t_k),
$$
 (2)

де **tk**- число повторень рангу **k** при ранжируванні факторів **j**-м експертом.

Якщо збігу рангів не було, то **tk=1** та **Tj=0**.

Коефіцієнт конкордації змінюється в межах **0 W 1.**

Узгодженість вважається задовільною, якщо **W 0,5** , якщо ж **W 0,7** , то узгодженість вважається хорошою. При повному збігу думок експертів **W = 1**.

Вірогідність коефіцієнта конкордації перевіряється за критерієм Пірсона, розрахункове значення якого визначається за формулою

$$
\chi_{posp}^2 = \frac{S}{\frac{1}{12} \cdot m \cdot n \cdot (n+1) - \frac{1}{(n-1)} \cdot \frac{1}{12} \cdot \sum_{j=1}^m T_j}.
$$
 (3)

Розрахункове значення **2 розр** порівнюється з табличним **2 табл** , яке обирається з таблиці 1.

При заданих рівні значущості і числі ступенів свободи <sup>=</sup> **<sup>n</sup>** <sup>−</sup> **1** , де n - кількість факторів, обираємо табличне значення критерію Пірсона.

Якщо розрахункове значення **2 розр** перевищує табличне $\chi^2_{\text{ra6},\text{n}}$ , то гіпотеза про наявність згоди думок семи експертів при ранжируванні п'яти факторів приймається, тобто можна стверджувати, що наявна невипадкова узгодженість думок експертів, тому за думкою обраних експертів можна здійснювати вилучення факторів, що найбільше впливають на результативний показник.

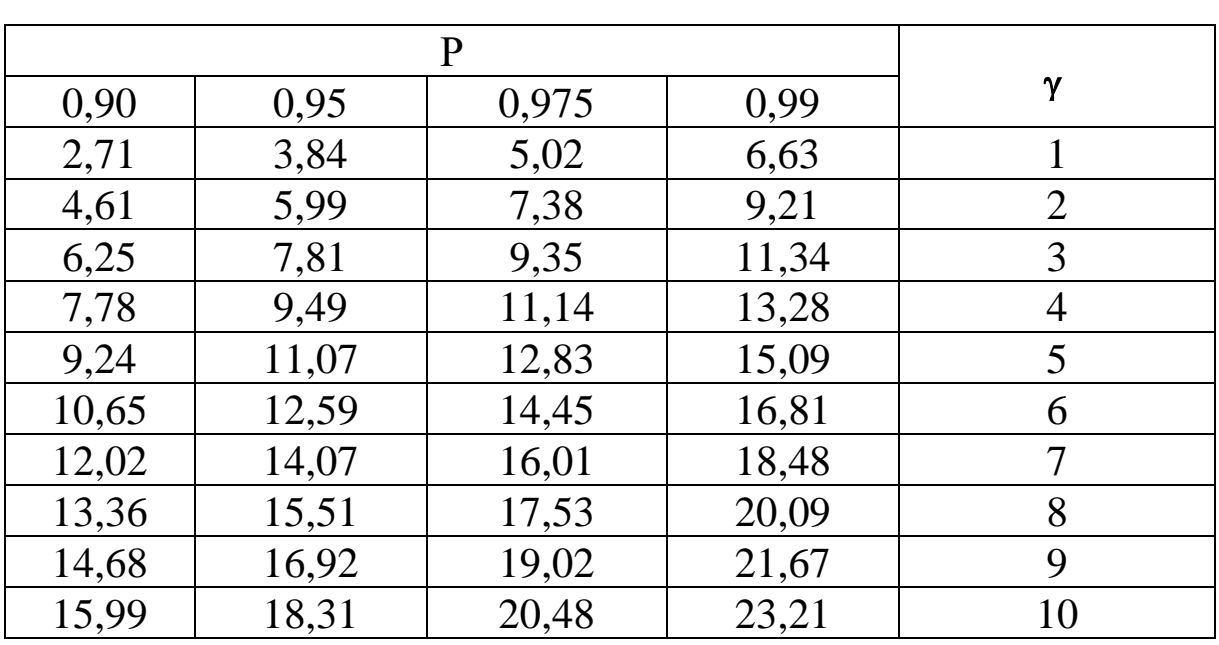

Таблиця 1 – Критичні значення критерію **2**  $\chi^-$ Пірсона

Для вилучення найбільш впливових факторів будується діаграма убування впливу факторів. Ця діаграма будується по стовпцю «Підсумкова вага» таблиці обробки результатів експертного дослідження.

Зазвичай перед початком економетричного аналізу, але після формування теорії щодо залежності, яка нас цікавить, висувається гіпотеза про існування лінійного зв'язку між фактором та результативним показником, тому що саме лінійна функція є базовою та шляхом математичних перетворень майже кожну функцію можливо привести до лінійного виду.

Прості парні лінійні регресійні моделі встановлюють лінійну залежність між двома змінними. При цьому одна із змінних вважається залежною *у*, тобто ендогенною змінною розглядається як функція незалежної змінної *х*, тобто екзогенної.

У загальному вигляді проста вибіркова регресійна модель має вид:

$$
\mathbf{y} = \mathbf{a_0} + \mathbf{a_1} \mathbf{x} + \mathbf{u},\tag{4}
$$

де **у** – результативний показник (залежна змінна);

 **х** - фактор (незалежна змінна);

**<sup>0</sup> <sup>a</sup><sup>1</sup> <sup>a</sup> ,** - невідомі параметри регресійної моделі;

**<sup>u</sup>** - випадкова величина (помилки або відхилення).

Регресійна модель називається лінійною, якщо вона лінійна за своїми параметрами. Її можна трактувати як пряму на площині, де **а<sup>0</sup>** – перетин з віссю ординат, тобто параметр *а<sup>0</sup>* показує, чому дорівнює результативний показник при значенні фактора 0, а *а<sup>1</sup>* – це параметр, за значенням якого можливо оцінити, наскільки може змінитися результативний показник при збільшенні фактора на 1. При цьому за знаком параметра можливо визначити тип функції – пряма чи обернена. Так, при додатному значенні *а<sup>1</sup>* можливо дістатися висновку, що при збільшенні фактора результативний показник також збільшується, а при від'ємному значенні цього параметра за умов збільшення незалежної змінної ендогенна змінна зменшується.

Таким чином, з метою подальшого аналізу обраної залежності необхідно оцінити (знайти) невідомі параметри **0 <sup>a</sup>1 <sup>a</sup> ,** цієї моделі. Для цього розглянемо пряму  $\tilde{y} = a_0 + a_1 x$ .

Відхилення, або помилки, іноді називають залишками. Логічно, що пряму треба проводити таким чином, щоб сума квадратів помилок була мінімальною. У цьому й полягає критерій найменших квадратів.

Невідомі параметри **0 <sup>a</sup>1 <sup>a</sup> ,** знаходять нижченаведеними за формулами.

$$
a_{1} = \frac{\frac{1}{n} \left( \sum_{i=1}^{n} x_{i} y_{i} \right) - \overline{x} \cdot \overline{y}}{\frac{1}{n} \sum_{i=1}^{n} x_{i}^{2} - \overline{x}^{2}}, \text{ are } \overline{x} = \frac{1}{n} \sum_{i=1}^{n} x_{i}; \overline{y} = \frac{1}{n} \sum_{i=1}^{n} y_{i}, \quad (5)
$$

При цьому параметр **a<sup>0</sup>** (перетин) знаходиться за формулою

$$
\mathbf{a_0} = \mathbf{y} - \mathbf{a_1} \mathbf{x}.\tag{6}
$$

Критерієм, що характеризує щільність зв'язку між залежною змінною *у* і незалежною *х*, тобто наскільки значним є вплив змінної *х* на *у*, є коефіцієнт кореляції, який знаходять за формулою

$$
r_{yx} = \frac{\frac{1}{n} \sum_{i=1}^{n} (x_i - \bar{x})(y_i - \bar{y})}{\sqrt{\frac{1}{n} \sum_{i=1}^{n} (x_i - \bar{x})^2 \cdot \frac{1}{n} \sum_{i=1}^{n} (y_i - \bar{y})^2}}.
$$
(7)

Коефіцієнт кореляції є відносною мірою зв'язку між двома змінними. Значення коефіцієнта кореляції завжди перебуває в межах -1 та +1 (-1  $\leq r_{yx} \leq$  +1). Додатне значення коефіцієнта кореляції свідчить про прямий, а від`ємне – про зворотний зв'язок між змінними. Коли коефіцієнт кореляції прямує за абсолютною величиною до 1 ( $r_{yx} \rightarrow \pm 1$ ), то це свідчить про наявність міцного зв'язку, тобто щільність зв'язку велика. У протилежному випадку, коли коефіцієнт кореляції прямує до 0 ( $r_{yx}$   $\rightarrow$  0), зв'язок слабкий або його зовсім немає.

Знаки параметра *а<sup>1</sup>* та коефіцієнта кореляції повинні збігатися.

Наступним етапом проведення економетричного аналізу є підтвердження або спростування первинної гіпотези щодо лінійності зв'язку між обраними змінними. Для цього використовується коефіцієнт детермінації, який позначається  $\,R^{\,2}\,$ . Коефіцієнт детермінації використовується як критерій адекватності моделі.

Коефіцієнт детермінації завжди додатний і перебуває в межах від нуля до одиниці (0≤R<sup>2</sup>≤1). Коефіцієнт детермінації дорівнює квадрату коефіцієнта кореляції:

$$
R^2 = r_{yx}^2. \tag{8}
$$

За допомогою коефіцієнта детермінації можна перевірити адекватність простої регресійної моделі. Якщо його значення близьке до одиниці, то можна вважати, що модель адекватна. Якщо його значення близьке до нуля, то модель неадекватна, тобто немає лінійного зв'язку між залежною та незалежною змінними.

 $0 \le R^2 < 0.45$  – модель неадекватна, тобто не існує лінійного зв'язку між змінними;

 $0.55 < R^2 \leq 1$ - модель адекватна, тобто існує лінійний зв'язок між змінними;

 $0.45 \le R^2 \le 0.55$  – невизначений коефіцієнт детермінації, тобто за його значенням неможливо визначити адекватність моделі.

У таких випадках необхідно використовувати інші показники. Отже, потрібен інший критерій, який би однозначно давав відповідь на запитання про адекватність побудованої моделі. Найбільш поширеним з таких критеріїв є критерій Фішера.

Перевірка моделі за F-критерієм Фішера складається з певних етапів.

На першому етапі розраховуємо величину так званого Fвідношення (розрахункове значення):

$$
\mathbf{F}_{(\mathbf{k}-\mathbf{1},\mathbf{n}-\mathbf{k})} = \frac{\mathbf{R}^2/(\mathbf{k}-\mathbf{1})}{(1-\mathbf{R}^2)/(n-\mathbf{k})},\tag{9}
$$

де **n** – кількість спостережень;

**k** – кількість параметрів моделі (для простої регресії k=2).

На другому етапі задаємо рівень значущості  $\beta$ .

На третьому етапі за статистичними таблицями F-розподілу Фішера зі (**k-1**,**n-k**) ступенями свободи та рівнем значущості знаходимо критичне значення F<sub>кр</sub> (таблиця 2).

| K2             | K1   |      |      |                |      |      |      |      |      |
|----------------|------|------|------|----------------|------|------|------|------|------|
|                |      | 2    | 3    | $\overline{4}$ | 5    | 6    |      | 8    | 9    |
| $\overline{4}$ | 7,71 | 6,94 | 6,59 | 6,39           | 6,26 | 6,16 | 6,09 | 6,04 | 6,00 |
| 5              | 6,61 | 5,79 | 5,41 | 5,19           | 5,05 | 4,95 | 4,88 | 4,82 | 4,77 |
| 6              | 5,99 | 5,14 | 4,76 | 4,53           | 4,39 | 4,28 | 4,21 | 4,15 | 4,10 |
| 7              | 5,59 | 4,74 | 4,35 | 4,12           | 3,97 | 3,87 | 3,79 | 3,73 | 3,68 |
| 8              | 5,32 | 4,46 | 4,07 | 3,84           | 3,69 | 3,58 | 3,50 | 3,44 | 3,39 |
| 9              | 5,12 | 4,26 | 3,86 | 3,63           | 3,48 | 3,37 | 3,25 | 3,23 | 3,18 |
| 10             | 4,96 | 4,10 | 3,71 | 3,48           | 3,33 | 3,22 | 3,14 | 3,07 | 3,02 |

Таблиця 5 – Критичні значення F-критерію

Якщо розраховане значення **F** >  $\mathbf{F}_{\text{kp}}$ , то можливо зробити висновок, що побудована регресійна модель адекватна, тобто дійсно існує лінійний зв'язок між **х** та **у**. Якщо *<sup>F</sup> <sup>F</sup>кр* то модель неадекватна, тобто зв'язок між досліджуваними змінними нелінійного виду.

Якщо побудована модель виявилась неадекватною, тобто нелінійною, у такому випадку проводять специфікацію економіко-математичної моделі.

Специфікація моделі — це аналітична форма економетричної моделі. Вона складається з певного виду функції чи функцій, що використовуються для побудови моделей, тобто вибір виду функції, який описує обрану залежність.

З досвіду економетричних досліджень, а також на підставі якісного теоретичного аналізу взаємозв'язків між економічними показниками можна навести певні функції, які можуть описувати ці взаємозв'язки:

− степенева функція:

$$
y = x^P, \tag{10}
$$

19

− обернена функція:

$$
y = \alpha_{0} + \alpha_{1} \frac{1}{x}, \qquad (11)
$$

− квадратична функція:

$$
y = ax2 + bx + c. \tag{12}
$$

Наведені вище функції є нелінійними. Але за допомогою перетворення залежної і незалежних змінних ці функції можна звести до лінійних. Отже, всі записані функції можуть бути реалізовані на практиці як лінійні.

Відповідний вид функції визначається шляхом підбору тієї функції, при якій значення квадрата відхилення (u<sup>2</sup>-остання колонка розрахункової таблиці, яка використовувалась при оцінці щільності зв'язку між змінними) є найменшим.

Вибіркові лінійні регресійні моделі правильні тільки для однієї вибірки. Якщо розглянути всю генеральну сукупність, з якої обирається вибірка, то правильною для неї буде модель:

$$
y = \alpha_0 + \alpha_1 x + \varepsilon, \qquad (13)
$$

де α<sub>0</sub>,α<sub>1</sub> - дійсні параметри всієї генеральної сукупності;

- неспостережувана випадкова величина.

Цю модель називають узагальненою регресійною моделлю.

Якщо параметри вибіркової лінійної моделі розраховані за методом найменших квадратів, то при виконанні класичних припущень загальної лінійної моделі математичні сподівання параметрів **0 <sup>a</sup>1 <sup>a</sup> ,** дорівнюють значенням параметрів узагальненої моделі α<sub>0</sub>,α<sub>1</sub> (яка є дійсною для всієї генеральної сукупності).

Для перевірки статистичної значущості параметрів вибіркової простої регресії **а<sup>0</sup>** і **а<sup>1</sup>** використовується t-тест Стьюдента, розрахункове значення t-критерію можна отримати за формулами:

$$
\mathbf{t}^* = \frac{\mathbf{a}_j}{\sqrt{\sigma_{\mathbf{a}_j}^2}},\tag{14}
$$

$$
\text{Re }\sigma_{a_0}^2 = \sigma_u^2 \frac{\sum\limits_{i=1}^{n} x_i^2}{n \sum\limits_{i=1}^{n} (x_i - \bar{x})^2}; \ \sigma_{a_1}^2 = \sigma_u^2 \frac{1}{\sum\limits_{i=1}^{n} (x_i - \bar{x})^2}; \ \sigma_u^2 = \frac{\sum\limits_{i=1}^{n} u_i^2}{n - k}, \ \ (15)
$$

де аj – відповідний параметр вибіркової простої регресії;

 $\sigma^2_{\mathbf{u}}$  - оцінка дисперсії залишків;

**2 a 2**  $\sigma^2_{\mathbf{a_0}}, \sigma^2_{\mathbf{a_1}}$  - дисперсія оцінок параметрів моделі;

 **k** – кількість оцінених параметрів (для простої регресії k = 2, бо оцінюються параметри **а<sup>0</sup>** і **а1**).

Значення **t** порівнюється з табличним значенням, яке дає змогу знайти критичну область з (n-k) ступенями свободи. Для знаходження критичного значення потрібно задати рівень значущості β. Потім за таблицею t-розподілу Стьюдента (таблиця 3) при заданому рівні значущості та ступенях свободи (n-k) знайти відповідне критичне значення **2**  $t_{\beta/}$ .

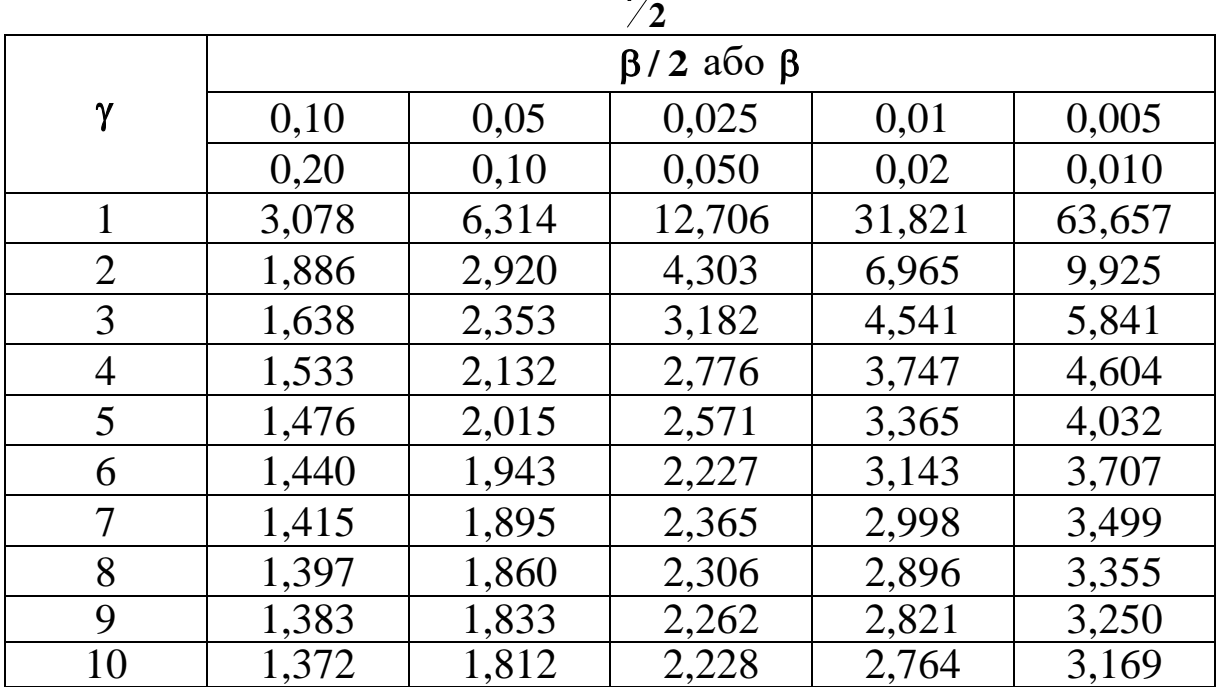

Таблиця 3 – Розподіл Стьюдента **t**

Якщо значення **t** потрапляє в критичну зону, тобто **2 2** − **t**<sub>β</sub>/ ⟨t<sup>\*</sup> ⟨t<sub>β</sub>/, то можна зробити висновок, що з імовірністю ( **1** <sup>−</sup> ) оцінка **а<sup>j</sup>** є статистично незначущою (тобто приймається гіпотеза, що **<sup>j</sup>** <sup>=</sup> **<sup>0</sup>** ). У протилежному випадку оцінка **а<sup>j</sup>** є статистично значущою.

Для того, щоб визначити, як параметри *a<sup>0</sup>* і *a<sup>1</sup>* пов'язані з параметрами α<sub>0</sub> і α<sub>1</sub>, потрібно побудувати інтервали довіри для параметрів узагальненої регресійної моделі, тобто такі інтервали, у які із заданою ймовірністю потрапляють їхні значення. Для цього розраховуємо межі інтервалів:

**<sup>2</sup> <sup>a</sup><sup>j</sup> j j** <sup>=</sup> **<sup>a</sup> <sup>t</sup>** , (16) де **2 a a j j** <sup>=</sup> - стандартна помилка оцінки параметра **<sup>j</sup> <sup>a</sup>** .

Якщо модель адекватна то можна знаходити прогнозні значення залежної змінної *у* виходячи з побудованої моделі. При цьому можна отримувати два типи прогнозів: точковий та інтервальний. Точковий прогноз дає теоретичне значення залежної змінної для відповідного значення **<sup>x</sup>n**+**1** з побудованої вибіркової моделі без урахування всіх інших можливих факторів, які не враховані у моделі, помилок та відхилень:

$$
\widetilde{\mathbf{y}}_{n+1} = \mathbf{a}_0 + \mathbf{a}_1 \cdot \mathbf{x}_{n+1}.
$$
 (17)

При цьому, виходячи з узагальненої моделі, дійсне значення *у* для відповідного значення **<sup>x</sup>n**+**1** буде становити:

$$
\mathbf{y_{n+1}} = \alpha_0 + \alpha_1 \cdot \mathbf{x_{n+1}} + \varepsilon_{n+1},\tag{18}
$$

де є<sub>n+1</sub> - значення випадкової величини, неспостережуваної для значення **<sup>х</sup>n**+**1** . Дійсне значення **yn**+**<sup>1</sup>** знайти неможливо, можна лише оцінити його за допомогою прогнозу.

Отже, застосування інтервального методу прогнозу результативного показника дає можливість визначити лише інтервал, у який можливо очікувати потрапляння значення **yn**+**1** , але з урахуванням впливу всіх інших можливих факторів, помилок та відхилень.

Такий інтервал довіри при заданому рівні значущості для **yn**+**1** буде знаходитись за формулою:

$$
(a_0 + a_1 \cdot x_{n+1}) \pm t_{\beta/2} \cdot \sigma_u \sqrt{\frac{1}{n} + \frac{(x_{n+1} - \bar{x})^2}{\sum_{i=1}^n (x_i - \bar{x})^2}}
$$
 (19)

## **ПЕРЕЛІК ПИТАНЬ КУРСУ ДЛЯ ВИКОНАННЯ КУРСОВОЇ РОБОТИ**

1 Метод експертних оцінок як метод вилучення факторів, які мають найбільший вплив на показник, що досліджується.

2 Як перевірити узгодженість думок експертів при аналізі результатів досліджень за методом експертних оцінок?

3 Що визначається за значенням критерію Пірсона та у яких випадках необхідне його застосування?

4 Параметри регресійної моделі як показники змін результативного показника при зміні факторів.

5 Дайте визначення специфікації моделі.

6 Визначте етапи специфікації моделі.

7 Поясніть наявність випадкової величини у регресійних моделях.

8 Поясніть зв'язок між результативним показником *у* та параметром *а1*, тобто коефіцієнтом при змінній.

9 Поясніть зв'язок між результативним показником *у* та параметром *а0*, тобто вільним членом економетричної моделі.

10Як оцінити щільність зв'язку між змінними та результативним показником у регресійній моделі?

11Поясніть значення адекватності моделі та як її перевірити?

12У яких випадках необхідно використовувати критерій Фішера?

13Методи прогнозування результативного показника. Розкрити сутність кожного.

1 Єрьоміна М.О. Конспект лекцій з навчальної дисципліни «Економетрика». – Харків: УкрДУЗТ, 2016. – 27 с.

2 Лук'яненко І., Краснікова Л. Економетрика: Підручник. – К.: Знання, 1998. – 494 с.

3 Зайцев М.Г. Методы оптимизации управления для менеджеров: Компьютерно-ориентировочный подход: Учеб. пособие. – М.: Дело, 2002. – 304 с.

4 Колемаев В.А. Математическая экономика: Учебник. – 2-е изд., перераб. и доп. – М.: ЮНИТИ, 2002. – 398 с.

5 Наконечний С.І., Терещенко Т.О. Економетрія: Навч. метод. посібник. – К.: КНЕУ, 2001. – 191 с.

6 Федосеев В.В., Эриашвили Н.Д. Экономикоматематические методы и модели в маркетинге: Учебник. – 2-е изд., перераб. и доп. – М.: ЮНИТИ-ДАНА, 2001. – 158 с.

7 Макаренко Т.І. Моделювання та прогнозування у маркетингу: Навч. посібник. – К.: Центр навч. літ., 2005. – 154 с.

8 Моделювання системних характеристик в економіці: Навч. посібник. – Кременчук: ПП Щербатих О.В., 2009. – 211 с.

9 Калетнік, Г.М. Теоретичні основи моделювання та фінансово-економічні розрахунки в менеджменті та бізнесі: Навч. посібник / Г.М. Калетнік, С.В. Козловський, О.Г. Підвальна. – К.: Хай-Тек Прес, 2010. – 399 с.

#### **Додаток А**

Приклад заповнення титульного аркуша до курсової роботи

## **МІНІСТЕРСТВО ОСВІТИ І НАУКИ УКРАЇНИ** УКРАЇНСЬКИЙ ДЕРЖАВНИЙ УНІВЕРСИТЕТ **ЗАЛІЗНИЧНОГО ТРАНСПОРТУ**

## **ФАКУЛЬТЕТ ЕКОНОМІЧНИЙ**

КАФЕДРА УПРАВЛІННЯ ДЕРЖАВНИМИ І КОРПОРАТИВНИМИ ФІНАНСАМИ

## **КУРСОВА РОБОТА**

### **з дисципліни «Економетрика» тема «ЕКОНОМЕТРИЧНИЙ АНАЛІЗ ТА МОДЕЛЮВАННЯ»**

Виконав студент

\_\_\_\_\_\_\_\_\_\_\_\_\_\_\_\_\_\_\_\_\_\_\_\_ ПІБ студента

гр.\_\_\_\_\_\_\_\_\_\_\_\_\_\_\_\_\_\_\_\_\_\_ шифр\_\_\_\_\_

Перевірив

\_\_\_\_\_\_\_\_\_\_\_\_\_\_\_\_\_\_\_\_\_\_\_ (вчений ступінь, вчене звання та ПІБ викладача)

\_\_\_\_\_\_\_\_\_\_\_\_\_\_\_\_\_\_\_\_\_\_\_\_\_

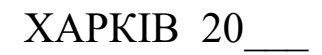